## **Demandes**

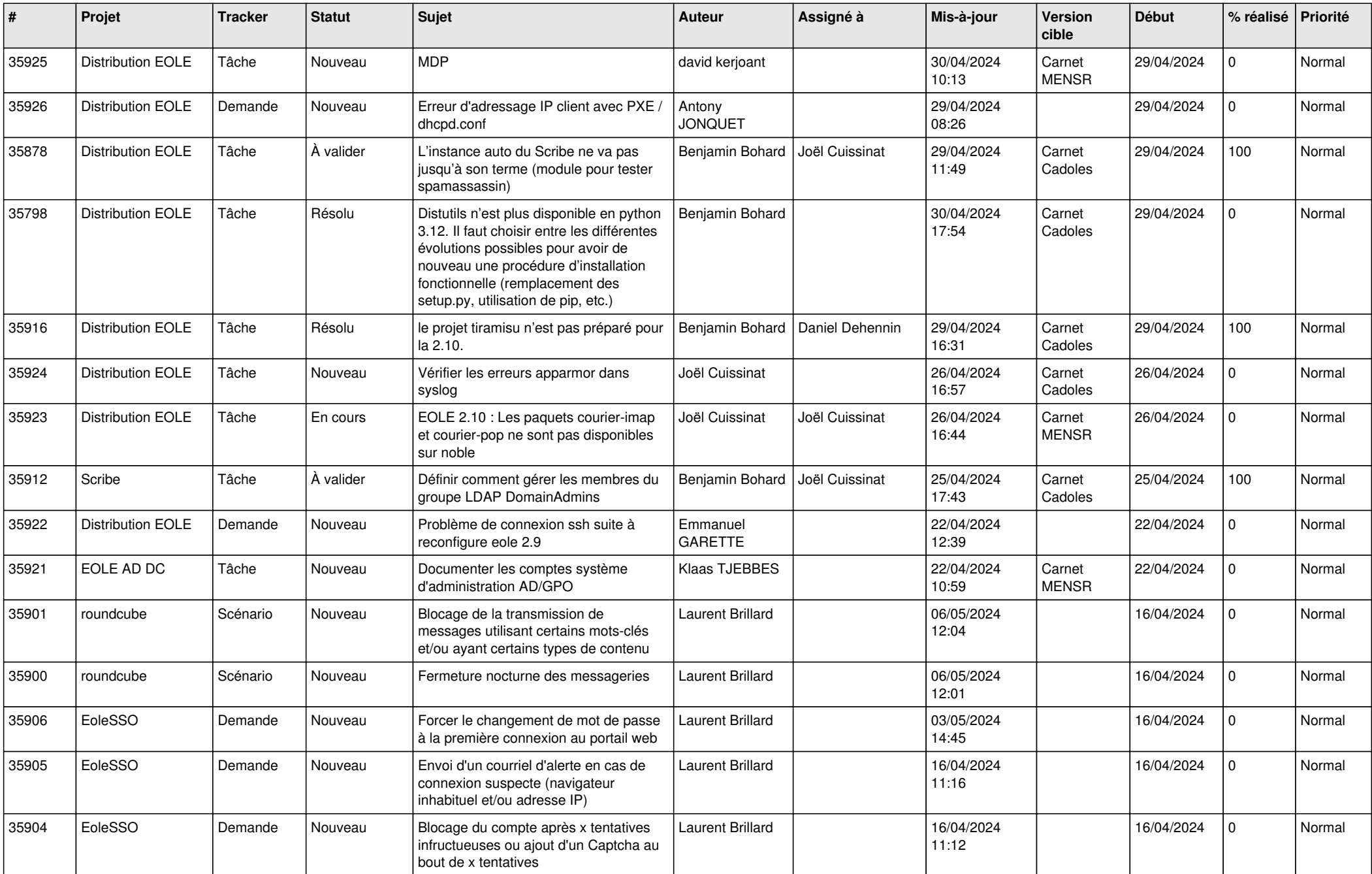

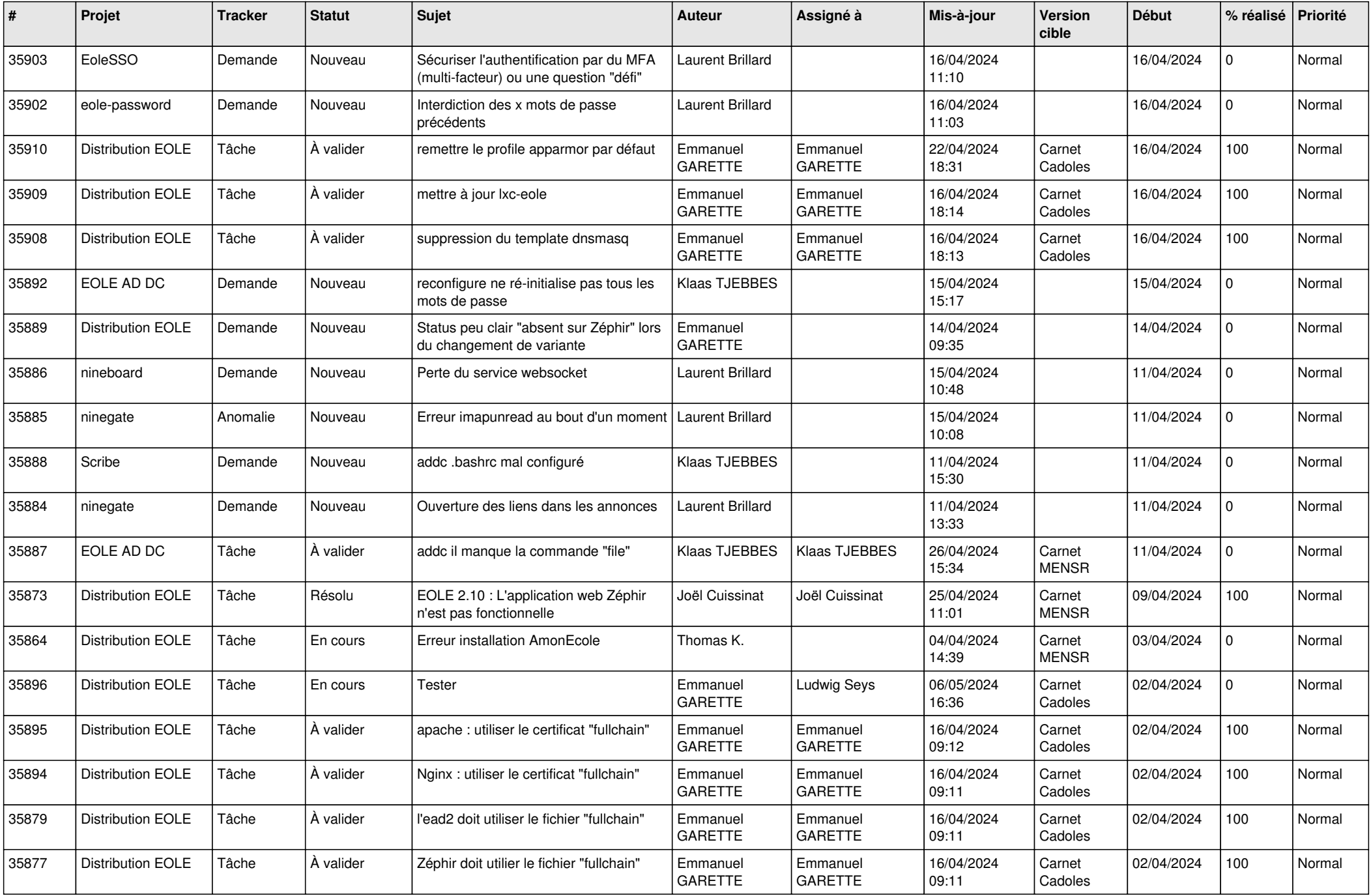

![](_page_2_Picture_663.jpeg)

![](_page_3_Picture_648.jpeg)

![](_page_4_Picture_597.jpeg)

![](_page_5_Picture_611.jpeg)

![](_page_6_Picture_625.jpeg)

![](_page_7_Picture_591.jpeg)

![](_page_8_Picture_714.jpeg)

![](_page_9_Picture_683.jpeg)

![](_page_10_Picture_698.jpeg)

![](_page_11_Picture_559.jpeg)

![](_page_12_Picture_578.jpeg)

![](_page_13_Picture_520.jpeg)

![](_page_14_Picture_533.jpeg)

![](_page_15_Picture_643.jpeg)

![](_page_16_Picture_637.jpeg)

![](_page_17_Picture_580.jpeg)

![](_page_18_Picture_603.jpeg)

![](_page_19_Picture_581.jpeg)

![](_page_20_Picture_584.jpeg)

![](_page_21_Picture_581.jpeg)

![](_page_22_Picture_584.jpeg)

![](_page_23_Picture_555.jpeg)

![](_page_24_Picture_560.jpeg)

![](_page_25_Picture_622.jpeg)

![](_page_26_Picture_556.jpeg)

![](_page_27_Picture_607.jpeg)

![](_page_28_Picture_115.jpeg)

**...**